# **Statistics Report Subscriptions**

## Introduction

The statistics report subscriptions feature is used to subscribe to a specific report so that the system will execute and push this automatically to your e-mail according to a defined period.

### Case Example

Let's assume you are the supervisor of a call center and you want to monitor the performance of the agent name "Agent, Test 3 (100003)" weekly on Monday at 06:00 am, in PDF format. But you don't want to do it manually each Friday for example or you don't want to miss a monitoring day. You can process as follow:

#### **Configuration**

#### **Page: Statistics - Reports**

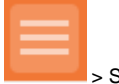

> Statistics > Reports

ACD Agent Report 3 - cumulated per agent for inbound, outbound, transfer and postcall

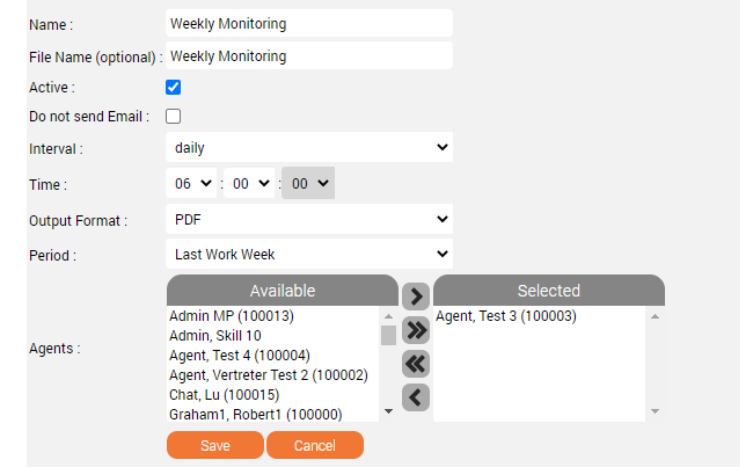

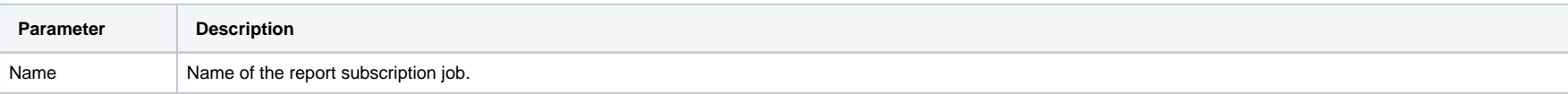

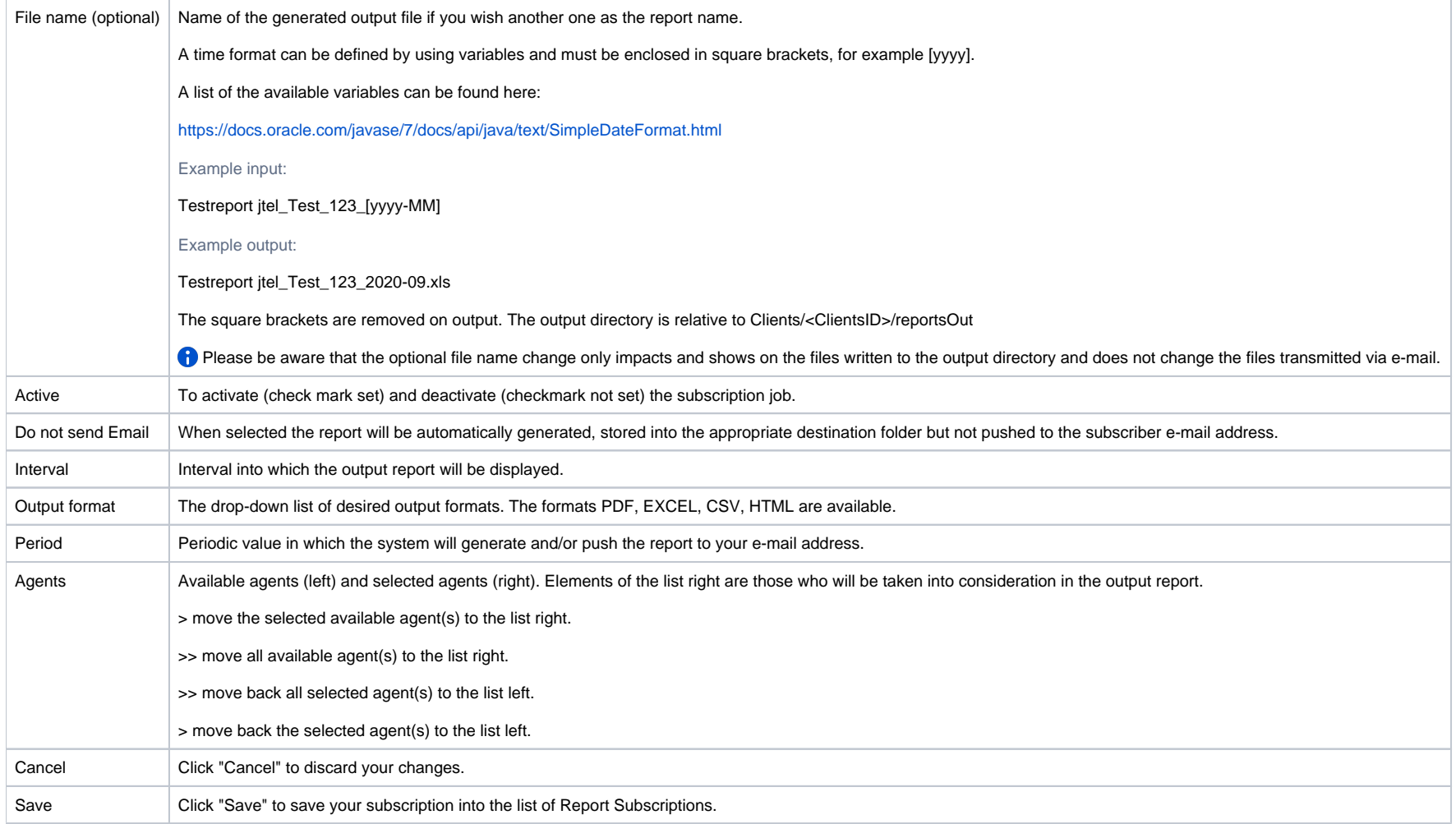

## **Page: Statistics - Report Subscriptions**

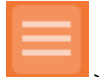

> Statistics > Report Subscription

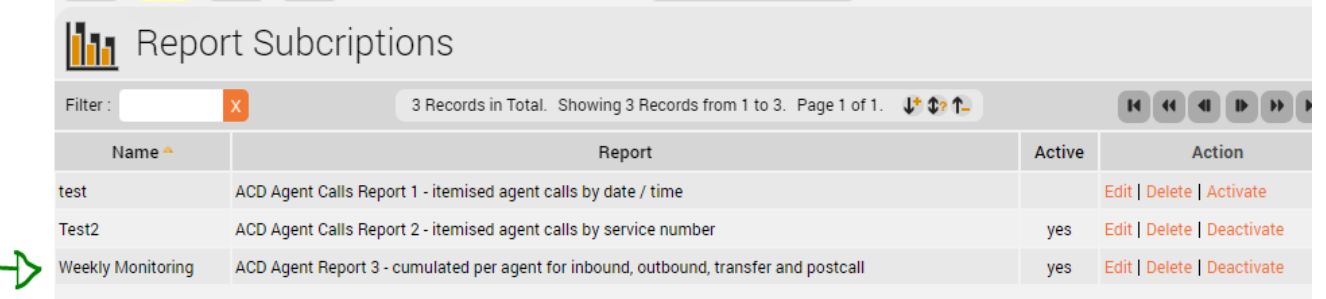

Yeah! The subscription job is listed in the pipeline, ready to be generated and pushed to your e-mail - in case your e-mail address is correctly configured in your search and bushed to your and and pushed to your e-mail ad

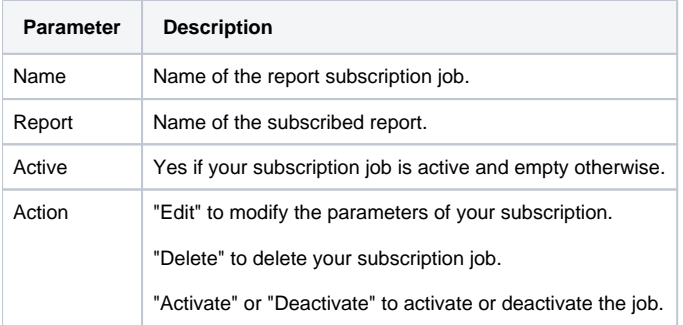

سر